## Setting User Preferences for Earn Codes

By default, *PARIS* limits earn code selections to the most common adjustment earn codes. If your adjustment requires an earn code that is not shown, you have the option to display all earn codes in **User Preferences**.

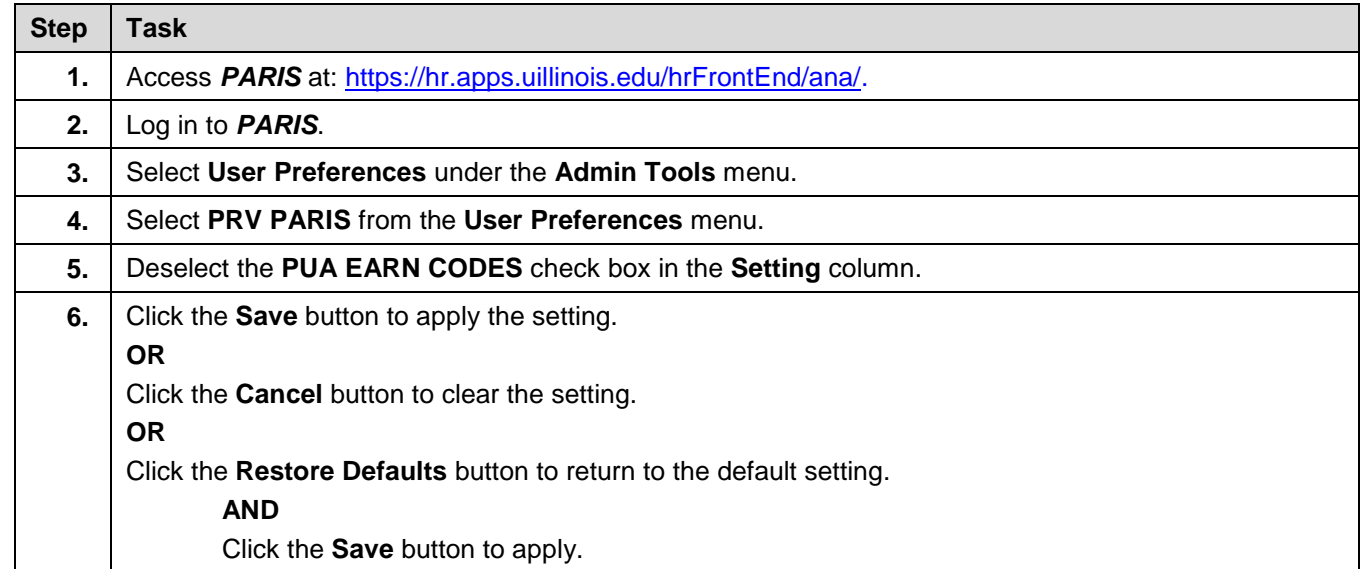